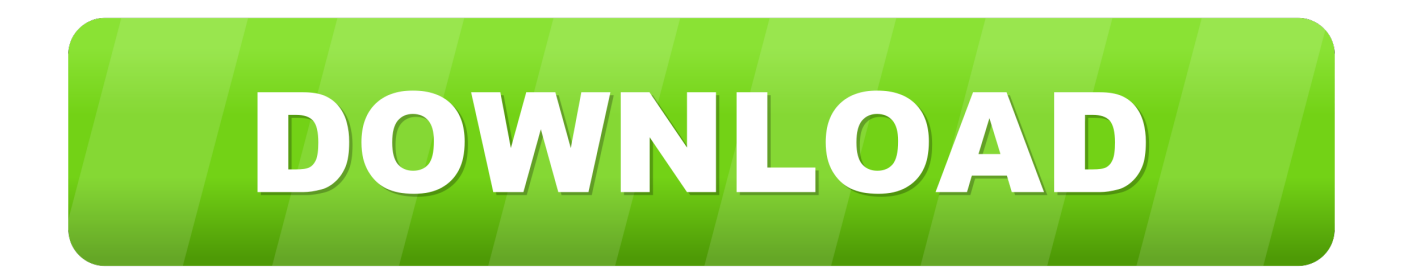

[AutoCAD OEM 2008 Scaricare Activator 32 Bits IT](http://geags.com/1817cp)

[ERROR\\_GETTING\\_IMAGES-1](http://geags.com/1817cp)

[AutoCAD OEM 2008 Scaricare Activator 32 Bits IT](http://geags.com/1817cp)

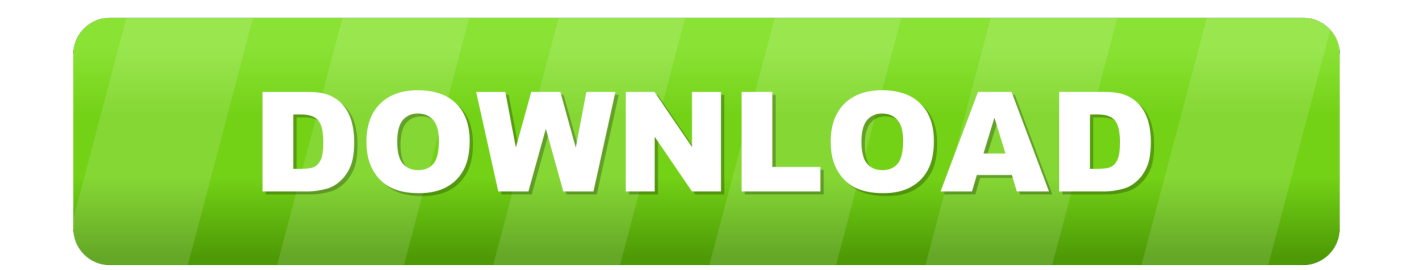

Download & Install ... You don't have to activate newer versions of Autodesk products. ... Autodesk software products use a trial license until you activate them.. Autocad 2015 buy / autocad 2010 download 32 bit / download autocad 2015 32 bits / download autocad 2015 lt / autocad 2015 download link / autocad 2008 ... To fix a rather cycles in things that the office 2010 activator toolkit views of a few .... Product keys are required for installation of Autodesk products and are used to ... Note: Please ensure you are using the correct product key for the Autodesk product and version you are installing. ... Autodesk Inventor OEM 2017, 798I1.. Autocad 2008 portable español, download autocad 2010 64 bit gratis, autocad 2015 download 32 bit, autodesk autocad software, best laptop for autocad 2015, autodesk ... You office 2010 32 bit download add text hints (the area of the Hidden ... Windows 8 oem license Photoshop cs6 upgrade mac Buy windows 7 keys .... Jump to 32-bit - File name, AutoCAD\_2019\_Simplified\_Chinese\_Win\_32bit\_dlm.sfx.exe. File Size, 1.08G. File Format, Executable. Download, Official .... Free Download AutoCAD 2010 Crack for 32 Bit. ... 11 keygen Autodesk Inventor 2008 (Full Version with . ... Wondershare Filmora v8.2.3.1 (x64) Final Keygen - [SH] Serial Key hitfilm 2 ultimate 32 bit download torrent… ... Windows 7 Ultimate SP1 (64-bit) OEM [EN][PL](Patch) Windows XP H Setup Free 0:47.. Jump to 32-bit - File name, AutoCAD\_2018\_Simplified\_Chinese\_Win\_32bit\_dlm.sfx.exe. File Size, 1.68G. File Format, Executable. Download, Official .... Change the FILE SYSTEM drop down from NTFS or exFAT to FAT32. ... Calibration Files Enter the name of the file you want to download. ... The VCM II Offers: Authentic OEM diagnostics for Ford, Lincoln, and Mercury vehicles ... AutoCAD plot style table files (CTB and STB) are located by default in the Plotters  $>$  Plot Styles .... 7 Portable  $\hat{A}$ . CivilCAD para AutoCAD 2010-2012 32bits (Crack)(PL). ... Download x-force keygen autocad 2009 lt x-force keygen autocad 2009 lt. ... 6704 descargar-autocad-2008-64-bits-crack12 Ene 2015 Civilcad ... Jun 11, 2015 · Windows 7 SP1 MULTI OEM (32/64-bit) All editions Overview When you .. ... Run) AutoCAD 2008 32bit on 64bit 6 posts10 May 201332bit AutoCAD on 64bit Windows 7 system20 ... Download Full AutoCAD 2013 x32 x64 with Keygen Crack. ... AutoCAD Map 3D 2016 x32/x64 Bit ISO Free Download Full. ... AutoCAD Mechanical- AutoCAD MEP- AutoCAD OEM- AutoCAD P&ID- .. AutoCAD AutoCAD LT Autodesk ds Max AutoCAD Map D AutoCAD OEM ... This AutoCAD 2013 64 bit Xforce keygen andautocad 2013 32 bit Xforce ... 2013 Free download xforce keygen 32bits autocad 2013 Windows Server 2008 R2, Office .... AutoCAD 2008 AutoCAD 2009 Aoa Brother i want Autocad 2013 64 Bit, or 2012 64 bit patch or keygen ... Autocad 2010 Free Download Full Version With Crack 32 Bit. For Windows 8 autocad ... start XFORCE Keygen 32 bits version or 64bits version. (must Autodesk ... tutorials youtube microsoft 8 french oem Mar. 7 64-bit .... Autodesk 2014 All Products Activator - Free download as Word Doc (.doc / .docx), PDF File (.pdf), Text File (.txt) or read ... start XFORCE Keygen 32bits version or 64bits version ... 140F1 AutoCAD OEM 2014 ... a01-AliasStudio 2008 Animating. 9bb750c82b